$11 - 16 - 8$ 

 $\mathbf{1}$ 

# **ADÁSVÉTELISZERZŐDÉS**

amely létrejött

egyrészről: a Budapest Főváros XVIII. kerület Pestszentlőrinc-Pestszentimre Önkormányzata (székhely: 1184 Budapest, Üllői út 400., KSH számjele: 15735818-8411-321-01, törzsszám: 735814. adószám: 15735818-2-43. képviseli: Ughy Attila (továbbiakban: Eladó). polgármester).

másrészről: ZILA Kávéház Vendéglátó Korlátolt Felelősségű Társaság (székhely: 1183 Budapest. Üllői út 452., Cégjegyzékszám: 01 09 716417, statisztikai számjel: 13052399-5610-113-01, adószám: 13052399-2-43, képviseli: Zila László ügyvezető), mint Vevő

(együttesen: Felek) között a mai napon, az alábbi feltételek mellett és tartalommal:

#### $1.$ TELKEK HATÁRAINAK RENDEZÉSE

Zila László Vevő képviseletében a Budapesti 1. Számú Földhivatalnál telekalakítási engedélyezési eljárást indított az eladó tulajdonában álló 154452/5 hrsz.-ú és saját tulajdonában álló 154452/6 hrsz.-ú ingatlanokra vonatkozóan. A T-87805 számú változási vázrajz szerinti telekalakítási eljárás a jelen szerződés aláírásának időpontjában még folyamatban van.

Szerződő Felek rögzítik, hogy az adásvételi szerződés tárgyát képező, 154452/5 hrsz-ú területből a T-87805 számú változási vázrajz alapján lefolytatott telekalakítási eljárás bejegyzésével egy 109 m2 nagyságú telekrész leválasztásra kerül és az a Vevő tulajdonában levő 154452/6 hrsz-ú ingatlanba kerül beolvasztásra. Felek megállapítják, hogy a Budapest Főváros XVIII. kerület Pestszentlőrinc-Pestszentimre Önkormányzat Képviselő-testületének Tulajdonosi Bizottsága a telekalakítási eljárás lefolytatásához 414/2015. (IX. 23.) számú határozatával hozzájárult, de a telekalakítás bejegyzésének feltétele a jelen szerződés mindkét fél által történő aláírása.

Budapesti 1. Számú Földhivatal által záradékolt T-87805 számú vázrajz szerinti telek-határrendezést szerződő felek elfogadják és kérik a vázrajznak megfelelően az ingatlan-nyilvántartáson történő átvezetését telekhatár-rendezés jogcímén. A Felek kifejezetten rögzítik, hogy a kifejezetten és kizárólag a Vevő által elkészíttetett vázrajzot ismerik, tudomással rendelkeznek annak tartalmáról, a fennálló és az elérendő állapotról.

Az Önkormányzat a 154452/5 hrsz.-ú ingatlanból az egyesített 154452/6 helyrajzi számú ingatlanhoz lejegyzendő, 109 m2-es telekrészére értékbecslést készíttetett. Az adott telekrész forgalmi értékét a 2015. november 2-án kelt értékbecslés bruttó 654.000,-Ft-ban (Hatszázötvennégyezer forint) állapította meg, mely összeget a lejegyzendő 109 m2 nagyságú terület vételáraként Felek elfogadtak.

 $X \in \mathbb{R}^{2n}$  . For a fixed Kila Karéhitz Jérsztina Guklászda ZILA KÁVÉHÁZ KFT. **Budapest Főváros XVIII. kerület** ZILA Kávéház Vendéglátó Korlátolt Pestszentlőrinc-Pestszentimre Felelősségű Társaság Önkormányzata képviseli: képviseli: Ughy Attila polgármester/ Zila László ügyvezető Eladó Vevő dr. Bécs-Kónya Zsuzsanna Ellenjegyzem: iogtanácsos, ig. szám: 15481 Zvzra Budapesten, J ldapest Főváros XVIII. kerület Pestszentlőrinc-Pestszentimrei Polgármesteri Hivatal dr. Bécs-Kónya Zsuzsanna 1184 Budapest, Üllői út 400. jogtanácsos 2080在肝胸 35

### A SZERZŐDÉS TÁRGYÁT KÉPEZŐ INGATLAN, SZAVATOSSÁG  $2.$

Eladó kizárólagos tulajdonát képezi 1/1 tulajdoni arányban a Budapest, XVIII. kerület belterület  $2.1.$ 154452/5 helyrajzi szám alatt felvett 9599 m2 alapterületű, "kivett beépítetlen terület" megnevezésű ingatlan (továbbiakban: Ingatlan) Földhivatal által záradékolt T-87805 változási vázrajzon feltüntetett 109 m2-es telekrésze (továbbiakban: Ingatlanrész).

2.2. A 2.1. pontban körülírt Ingatlanra vonatkozó adatokat, az ingatlanhoz kapcsolódó jogokat és tényeket a szerződést ellenjegyző jogtanácsos által, a földhivatali Takarnet rendszer útján beszerzett 2015. 10. 22. napján kiállított tulajdoni lap másolat tanúsítja. A tulajdoni lap II/1. rovatába Eladó tulajdonjoga az 1991. évi XXXIII. tv. jogcímén bejegyzésre került.

2.3. Eladó szavatosságot vállal azért, hogy az Ingatlanrészt semmilyen olyan jogosultság vagy kötelezettség nem terheli, amely a Vevő tulajdonszerzését korlátozza, vagy akadályozza, illetve az Ingatlanrész rendeltetésszerű használatát zavarja. A Felek rögzítik, hogy az Ingatlanrészt is magában foglaló területet Eladó közösségi célra hasznosítja, a lakosság "Görög domb/Szánkódomb" néven ismeri. Az Ingatlanrész leválasztását követően a Tulajdonosi Bizottság 414/2015. (IX. 23.) számú határozatában foglaltaknak megfelelően Vevő köteles a telekrendezés során elcsatolt platót az új közös telekhatárra azonos műszaki paraméterekkel megépíteni.

2.4. Eladó szavatosságot vállal a tulajdonjog átszállásáért és szavatolja az Ingatlanrész per-, teher- és igénymentességét, valamint azt, hogy az Ingatlanrészt sem adó, sem adók módjára behajtható köztartozás nem terheli.

2.5. Eladó kijelenti, hogy az Ingatlanrészbe természetes és jogi személy, valamint jogi személyiséggel nem rendelkező gazdasági társaság nincs bejelentve és ezért szavatol.

2.6. A Vevő szavatosságot vállal arra, hogy a jelen szerződés teljesülését követően az Eladó tulajdonában maradó Ingatlan önálló ingatlanként fennmaradhat a Vevő vagy más jogalkotó által megalkotott, hatályos jogszabályok alapján. A Vevő ugyanakkor kijelenti, hogy az Ingatlant érintő szabályozás módosítása nincs folyamatban, ilyen módosítási szándék nem áll fenn.

## VÉTELÁR, ÉS MEGFIZETÉSÉNEK MÓDJA, BIRTOKBAADÁS  $3.$

3.1. Eladó eladja, Vevő pedig megvásárolja a kölcsönösen kialkudott 654.000,- Ft, azaz hatszázötvennégyezer forint vételáráért a 2.1. pontban körülírt Ingatlanrészt – azaz az Ingatlanból  $109 \text{ m}^2$  területet – az általa megtekintett és megismert állapotban.

3.2. Felek megállapodnak, hogy Vevő a 3.1. pontban meghatározott teljes vételárat jelen adásvételi szerződés aláírásától számított 20 napon belül vételár jogcímén megfizeti akként, hogy ezen összeget Eladó Unicredit Banknál vezetett 10900028-00000002-39950006 számú bankszámlájára átutalja.

3.3. Eladó nyilatkozik, hogy a számlaszámot ellenőrizte, az a valóságnak megfelel, helyesen került rögzítésre, az ezen számlaszámra történő utalást a Vevő részéről teljesítésként elfogadják.

3.4. Eladó jelen szerződés aláírásával tudomásul veszi, hogy Vevő a vételár kifizetésén túlmenően Eladó részére semmilyen jogcímen semminemű további kifizetést nem vállal. A Felek ugyanakkor rögzítik, hogy a jelen szerződésen alapuló tulajdonjog-bejegyzés és a telekhatár-rendezés valamennyi költsége (így különösen a tereprendezés költsége) kifejezetten és kizárólag a Vevőt terhelik.

3.5. Eladó jelen szerződés aláírásával kötelezettséget vállal arra, hogy a teljes vételár jóváírásának napján Eladó jogtanácsosa által ellenjegyzett okiratban (bejegyzési en edél ban) feltétlen és

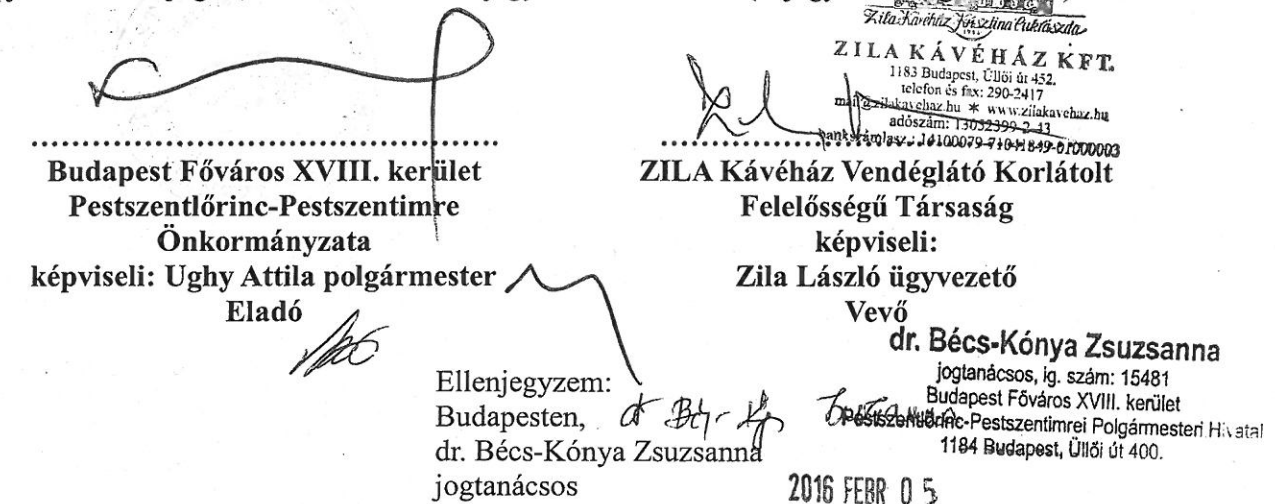

 $\overline{2}$ 

visszavonhatatlan hozzájárulásukat adják ahhoz, hogy a Vevő javára a tulajdonjog adásvétel jogcímén az ingatlan-nyilvántartásba bejegyzésre kerüljön. A Vevő kötelezettséget vállal arra, hogy a bejegyzési engedély jelen szerződés szerinti szabályszerű kiállítása érdekében a vételár átutalásának várható időpontját legalább 3 (három) munkanappal előzetesen jelzi az Eladó felé a natrani@bp18.hu e-mail címen elektronikus levél útián.

3.6. Felek közös megállapodása alapján Vevő az ingatlanrész tulajdonosként történő birtoklására a telekalakítás bejegyzése és a teljes vételár Eladó bankszámláján történt jóváírásának napjától jogosult. Vevő ezen naptól kezdve viseli a kárveszélyt, az Ingatlanrész terheit, és szedi hasznait. Vevő a birtokbaadás napjától jogosult és köteles az Ingatlanrésszel kapcsolatos jogokat gyakorolni, és a kötelezettségeket viselni.

3.7. Bármelyik Fél 30 napot meghaladó késedelme esetén a másik Fél jogosult a szerződéstől elállni az alábbi rendelkezések szerint:

(i) Vevő elállása esetén Eladó a vételár 10%-ának - 65.400,- Ft-nak, azaz hatvanötezer-négyszáz forintnak - megfelelő meghiúsulási kötbért tartozik 8 banki napon belül megfizetni Vevő Magyarország Sberbank Zrt.-nél vezetett 14100079-71041849-01000003 számú bankszámlájára. Vevő jogosult elállási jogát az Eladóhoz címzett egyoldalú nyilatkozatával gyakorolni, amennyiben Eladó a jelen szerződés 3.5 pontjában vállalt kötelezettségeknek nem tesz eleget.

(ii) Eladó elállása esetén Vevő a vételár 10%-ának - 65.400,- Ft-nak, azaz hatvanötezernégyszáz forintnak- megfelelő meghiúsulási kötbért tartozik 8 banki napon belül megfizetni Eladó Unicredit Bank Hungary Zrt.-nél vezetett 10900028-00000002-39950006 számú bankszámlájára történő átutalás útján. Eladó jogosult elállási jogát a Vevőhöz címzett egyoldalú nyilatkozatával gyakorolni, amennyiben Vevő a jelen szerződés 3.2 pontjában vállalt kötelezettségének nem teszeleget.

## EGYÉB RENDELKEZÉSEK  $\overline{4}$ .

4.1. Eladó kijelenti, hogy jogképes belföldi magyar jogi személy (Önkormányzat). Vevő kijelenti, hogy jogképes belföldi magyar jogi személyiséggel rendelkező társaság (Kft.)

Eladó kijelenti továbbá, hogy az illetékekről szóló 1990. évi XCIII. törvény 5. § (1) bekezdés b) pontja alapján teljes személyes illetékmentességben részesül.

4.2. Felek egyezően rögzítik, hogy a jelen adásvételi szerződéshez kapcsolódó minden lényeges tényről és körülményről egymást teljes körűen tájékoztatták, így nincs olyan körülményről tudomásuk, melynek ismeretében a másik fél a jelen adásvételi szerződést nem kötötte volna meg.

4.4. Felek kijelentik, hogy jelen szerződés aláírásával feltétlen és visszavonhatatlan hozzájárulásukat adják ahhoz, és egyben kérik is a Budapest Főváros Kormányhivatala XI. kerületi Hivatalát, hogy a Hivatal a csatolt vázrajz szerinti Ingatlanrészre – azaz az Ingatlan 109 m<sup>2</sup> alapterületű részére – vonatkozó tulajdonjogot telekhatár-rendezés és adásvétel címén a szerződésben foglaltaknak megfelelően módosítsa, és jegyezze be az ingatlan-nyilvántartásba. A Felek rögzítik, hogy az Ingatlan fennmaradó 9490 m<sup>2</sup> alapterületű része az Eladó 1/1 arányú tulajdonában marad.

ZILA KÁVÉHÁZ KFT. a mudapest, I telefon és fax. t: 290-2417 mail & zilgkavebaz.hu ediszám: 13052369-2<br>szeri 4100070-2166-2 24100079-71041349-01000003 Budapest Főváros XVIII. kerület ZILA Kávéház Vendéglátó Korlátolt Pestszentlőrinc-Pestszentimre Felelősségű Társaság Önkormányzata képviseli: képviseli: Ughy Attila polgármester / Zila László ügyvezető Eladó Vevő dr. Bécs-Kónya Zsuzsanna Ellenjegyzem: joglanácsos, ig. szám: 15481 きんぼうどうござい Budapesten, danest kövaros XVIII. kerület Pesiszentlörinc-Pestszentimrei Polgármesteri Hivatal dr. Bécs-Kónya Zsuzsanna 1184 Budapest, Üllői út 400. jogtanácsos **ZUID FEBR US** 

## ZÁRÓ RENDELKEZÉSEK  $\overline{5}$ .

5.1. Jelen szerződésben nem szabályozott kérdésekben a Polgári Törvénykönyvről szóló 2013. évi V. törvény és a kapcsolódó jogszabályok vonatkozó rendelkezései az irányadóak.

5.2. Felek jelen adásvételi szerződés aláírásával meghatalmazzák dr. Bécs-Kónya Zsuzsanna jogtanácsost, hogy a tulajdonjog-átruházás ingatlan-nyilvántartási átvezetésével kapcsolatosan az ingatlanügyi hatóság előtt képviseletükben eljárjon.

Jelen szerződést, amely 4 oldalból és 5 szerződéses pontból áll, Felek közösen értelmezték és megértették, majd azt, mint ügyleti akaratukkal mindenben egyezőt jóváhagyólag 10 példányban aláírták.

Budapest Főváros XVIII. kerület Pestszentlőrinc-Pestszentimre Önkormányzata képviseli: Ughy Attila polgármester | Eladó

2016 JAN 2

Pénzüavi ellenjegyzés

Ellenjegyzem: Budapesten, dr. Bécs-Kónya Zsuzsanna jogtanácsos

đ

ZILA Kávéház Vendéglátó Korlátolt Felelősségű Társaság képviseli: Zila László ügyvezető

**Returnation** Kivéhoz Jérsztina Pukrószdo A KÁVÉHÁZ KFT.

1183 Budapest, Ullöi út 452.<br>
telefon és flat: 290-2417<br>
ikka chaz.hu  $\neq$  www.zilaka<br>
addiscatri: 13052359-2-43

Vevő dr. Bécs-Kónya Zsuzsanna jogtanácsos, ig. szám: 15481 Budapest Főváros XVIII. kerület Srinc-Pestszentimrei Polgármesteri Hivatal 84 Budapest, Ullői út 400.

2016 FEBR J 3